# Smartdealer Reporting

All dealers can access their connection information on www.smartcallonline.co.za

Dealers will be able to see the following:

- Month-to-date connection totals
- Current Month daily connection counts
- Previous month summary
- Admin around the reporting
- Stock allocation reports and admin

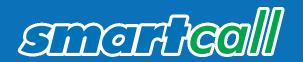

# Login Procedure

- Go to www.smartcallonline.co.za
- Enter your registered cell phone number and request a One Time Pin
- Smartcall will send the One Time Pin to the cell phone number you are using (must be same number)
- Enter the One Time Pin
- Press Login

| SMARTCALL ONLINE                                                                                                    |
|----------------------------------------------------------------------------------------------------|
| Cell Nr Cell Nr Login                                                                                                    |
| To get your One Time Pin Please Dial <u>*130*678*23#</u><br>Please note you need cookies enabled on your browser to<br>create a secure login session.      |
| If you are unable to dial USSD from your cell number, please contact us to have your number added to an exception list, then get your One Time Pin via SMS |

# Main Menu Option 1

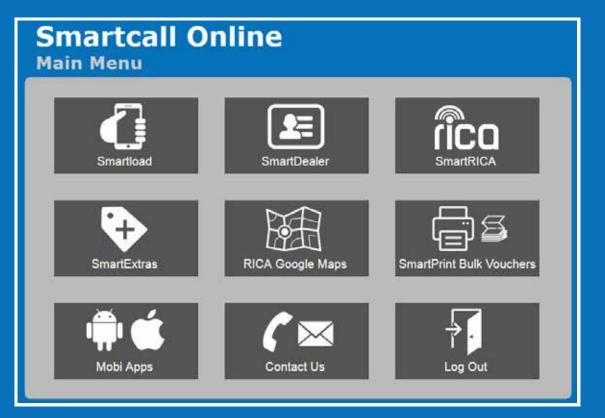

Online interface for Smartload (online airtime vending)

Functionality on this site includes:

- Individual recharges
- Bulk recharges Dealers can upload a file and we will process all the recharges. This saves you time from capturing individual recharges
- Reporting Dealers are able to see detailed reporting of all recharges
- Funds transfer
- Option 2 Smartdealer (ref below)
- Option 3 Rica

If you are a RICA agent, then you can register new agents and SIM cards.

# Smartdealer Menu Option2

|                                                                                                    | artDealer<br>rtDealer Home                                                                                                    | Or                                                                                              | line                                                                                                 | Home Logout                                                                                          |
|----------------------------------------------------------------------------------------------------|----------------------------------------------------------------------------------------------------|-------------------------------------------------------------------------------------------------|----------------------------------------------------------------------------------------------------|----------------------------------------------------------------------------------------------------|
| User Acc                                                                                                    | ounts                                                                                                    |                                                                                                 |                                                                                                    |                                                                                                    |
| Reportin                                                                                                    | g Preferences                                                                                                    |                                                                                                 |                                                                                                    |                                                                                                    |
| Daily Co                                                                                                    | nnections                                                                                                    |                                                                                                 |                                                                                                    |                                                                                                    |
| Monthly                                                                                                    | Summary                                                                                                    |                                                                                                 |                                                                                                    |                                                                                                    |
| Starter A                                                                                                    | llocation                                                                                                    |                                                                                                 |                                                                                                    |                                                                                                    |
| Google N                                                                                                    | laps                                                                                                    | *****                                                                                           | *****                                                                                                | ******                                                                                               |
| ********                                                                                                    |                                                                                                    |                                                                                                 |                                                                                                    |                                                                                                    |
| Month to D<br>Syspro                                                                                                    | Smartcall Online Home<br>ate Connection Totals:                                                                                                    | Sales                                                                                           | Vodacom Connection                                                                                   | Telkom Mobile Connection                                                                             |
| 4onth-to-D<br>Syspro<br>Account                                                                                                    | ate Connection Totals:<br>Dealer Name                                                                                                    | Code                                                                                            | Count                                                                                                | Count                                                                                                |
| Aonth-to-D<br>Syspro<br>Account<br>A000186                                                                                                    | ate Connection Totals:<br>Dealer Name<br>Asarah trading                                                                                                    | Code<br>S01                                                                                     | Count<br>0                                                                                           | Count<br>0                                                                                           |
| fonth to D<br>Syspro<br>Account<br>4000186<br>AE00001                                                                                                    | ate Connection Totals:<br>Dealer Name<br>Asarah trading<br>andre edward lombard                                                                                                    | Code<br>S01<br>N03                                                                              | Count<br>0<br>0                                                                                      | Count<br>0<br>0                                                                                      |
| 40011-10-0<br>Syspro<br>Account<br>A000186<br>AE00001<br>.000008                                                                                                    | Asarah trading<br>andre edward lombard<br>Nu-Cell/ AE Lombaard                                                                                                    | Code<br>S01<br>N03<br>RNO                                                                       | 0<br>0<br>0                                                                                          | 0<br>0<br>0<br>0                                                                                     |
| Aonth to D<br>Syspro<br>Account<br>A000186<br>AE00001<br>L000008<br>N000054                                                                                                    | Asarah trading<br>andre edward lombard<br>Nu-Cell/ AE Lombaard<br>NTUTUELO MHLAKAZA                                                                                                    | Code<br>S01<br>N03<br>RNO<br>RNO                                                                | Count<br>0<br>0<br>0<br>0<br>0                                                                       | Count<br>0<br>0<br>0<br>0<br>0                                                                       |
| Aonth to D<br>Syspro<br>Account<br>A000186<br>AE00001<br>.000008<br>W000054<br>W000055                                                                                                    | Asarah trading<br>andre edward lombard<br>Nu-Cell/ AE Lombaard<br>NTUTUELO MHLAKAZA<br>Ntsako Telecoms                                                                                                    | Code<br>S01<br>N03<br>RNO<br>RNO<br>S01                                                         | Count<br>0<br>0<br>0<br>0<br>0<br>0                                                                  | Count<br>0<br>0<br>0<br>0<br>0<br>0                                                                  |
| Aonth to D<br>Syspro<br>Account<br>A000186<br>AE00001<br>.000008<br>W000054<br>W000055<br>S000431                                                                                                    | Asarah trading<br>andre edward lombard<br>Nu-Cell/ AE Lombaard<br>NTUTUELO MHLAKAZA<br>Ntsako Telecoms<br>telly call                                                                                                    | Code<br>S01<br>N03<br>RNO<br>RNO<br>S01<br>RNO                                                  | Count<br>0<br>0<br>0<br>0<br>0<br>0<br>0<br>0                                                        | Count<br>0<br>0<br>0<br>0<br>0<br>0<br>0                                                             |
| Aonth to D<br>Syspro<br>Account<br>A000186<br>AE00001<br>.000008<br>4000055<br>5000431<br>5000456                                                                                                    | Asarah trading<br>andre edward lombard<br>Nu-Cell/ AE Lombaard<br>NTUTUELO MHLAKAZA<br>Ntsako Telecoms<br>telly call<br>Silulo                                                                                                    | Code<br>S01<br>N03<br>RNO<br>RNO<br>S01<br>RNO<br>GEN                                           | Count<br>0<br>0<br>0<br>0<br>0<br>0<br>0<br>0<br>0<br>0                                              | Count<br>0<br>0<br>0<br>0<br>0<br>0<br>0<br>0<br>0                                                   |
| Anth to D<br>Syspro<br>Account<br>A000186<br>AE00001<br>.000008<br>W000054<br>W000055<br>5000431<br>5000456<br>5000469                                                                                                    | Ate Connection Totals:<br>Dealer Name<br>Asarah trading<br>andre edward lombard<br>Nu-Cell/ AE Lombaard<br>NTUTUELO MHLAKAZA<br>Ntsako Telecoms<br>telly call<br>Silulo<br>Telly Call                                                                                                    | Code<br>S01<br>N03<br>RNO<br>RNO<br>S01<br>RNO<br>GEN<br>RPE                                    | Count<br>0<br>0<br>0<br>0<br>0<br>0<br>0<br>0<br>0<br>0<br>0<br>0<br>0                               | Count<br>0<br>0<br>0<br>0<br>0<br>0<br>0<br>0<br>0<br>0<br>0<br>0                                    |
| Anth to D<br>Syspro<br>Account<br>A000186<br>AE00001<br>.000008<br>W000054<br>W000055<br>5000431<br>5000456<br>5000469                                                                                                    | Asarah trading<br>Asarah trading<br>andre edward lombard<br>Nu-Cell/ AE Lombaard<br>NTUTUELO MHLAKAZA<br>Ntsako Telecoms<br>telly call<br>Silulo<br>Telly Call<br>Smartcall Promo 1 Cape Town                                                                                             | Code<br>S01<br>N03<br>RNO<br>RNO<br>S01<br>RNO<br>GEN<br>RPE                                    | Count<br>0<br>0<br>0<br>0<br>0<br>0<br>0<br>0<br>0<br>0                                              | Count<br>0<br>0<br>0<br>0<br>0<br>0<br>0<br>0<br>0                                                   |
| Account to D<br>Account<br>ACCOUNT<br>ACCOUNT<br>A | Ate Connection Totals:<br>Dealer Name<br>Asarah trading<br>andre edward lombard<br>Nu-Cell/ AE Lombaard<br>NTUTUELO MHLAKAZA<br>Ntsako Telecoms<br>telly call<br>Silulo<br>Telly Call                                                                                                    | Code<br>S01<br>N03<br>RNO<br>RNO<br>S01<br>RNO<br>GEN<br>RPE                                    | Count<br>0<br>0<br>0<br>0<br>0<br>0<br>0<br>0<br>0<br>0<br>0<br>0<br>0                               | Count<br>0<br>0<br>0<br>0<br>0<br>0<br>0<br>0<br>0<br>0<br>0<br>0                                    |
| Aonth to D<br>Syspro<br>Account<br>A000186<br>AE00001<br>.000008<br>N000054<br>N000055<br>S000431<br>S000456<br>S000469<br>S000541<br>F000066                                                                                                    | Ate Connection Totals:<br>Dealer Name<br>Asarah trading<br>andre edward lombard<br>Nu-Cell/ AE Lombaard<br>NTUTUELO MHLAKAZA<br>Ntsako Telecoms<br>telly call<br>Silulo<br>Telly Call<br>Smartcall Promo 1 Cape Town<br>TC Mahlangu Trading                                               | Code<br>S01<br>N03<br>RNO<br>RNO<br>S01<br>RNO<br>GEN<br>RPE<br>RNO                             | Count<br>0<br>0<br>0<br>0<br>0<br>0<br>0<br>0<br>0<br>0<br>0<br>0<br>0<br>0                          | Count<br>0<br>0<br>0<br>0<br>0<br>0<br>0<br>0<br>0<br>0<br>0<br>0<br>0<br>0<br>0<br>0                |
| Anth to D<br>Syspro<br>Account<br>A000186<br>AE00001<br>L000008<br>N000054<br>N000055<br>S000431<br>S000456<br>S000456<br>S000469<br>S000541<br>T000066<br>V000046                                                                                                    | Ate Connection Totals:<br>Dealer Name<br>Asarah trading<br>andre edward lombard<br>Nu-Cell/ AE Lombaard<br>NTUTUELO MHLAKAZA<br>Ntsako Telecoms<br>telly call<br>Silulo<br>Telly Call<br>Smartcall Promo 1 Cape Town<br>TC Mahlangu Trading<br>Enterprise                                 | Code<br>S01<br>N03<br>RNO<br>RNO<br>S01<br>RNO<br>GEN<br>RPE<br>RNO<br>RGS                      | Count<br>0<br>0<br>0<br>0<br>0<br>0<br>0<br>0<br>0<br>0<br>0<br>0<br>0<br>0<br>0<br>0<br>0           | Count<br>0<br>0<br>0<br>0<br>0<br>0<br>0<br>0<br>0<br>0<br>0<br>0<br>0<br>0<br>0<br>0<br>0<br>0<br>0 |
| Anth to D<br>Syspro<br>Account<br>A000186<br>AE00001<br>L000008<br>N000054<br>N000055<br>S000431<br>S000456<br>S000456<br>S000459<br>S000541<br>T000066<br>V000046<br>V000047                                                                                                    | Ate Connection Totals:<br>Dealer Name<br>Asarah trading<br>andre edward lombard<br>Nu-Cell/ AE Lombaard<br>NTUTUELO MHLAKAZA<br>Ntsako Telecoms<br>telly call<br>Silulo<br>Telly Call<br>Smartcall Promo 1 Cape Town<br>TC Mahlangu Trading<br>Enterprise<br>Vodacom Mpumalanga Region    | Code<br>S01<br>N03<br>RNO<br>RNO<br>S01<br>RNO<br>GEN<br>RPE<br>RNO<br>RGS<br>RNO               | Count<br>0<br>0<br>0<br>0<br>0<br>0<br>0<br>0<br>0<br>0<br>0<br>0<br>0<br>0<br>0<br>0<br>0<br>0<br>3 | Count<br>0<br>0<br>0<br>0<br>0<br>0<br>0<br>0<br>0<br>0<br>0<br>0<br>0<br>0<br>0<br>0<br>0<br>0<br>0 |
| Month-to-D                                                                                                    | Asarah trading<br>Asarah trading<br>andre edward lombard<br>Nu-Cell/ AE Lombaard<br>NTUTUELO MHLAKAZA<br>Ntsako Telecoms<br>telly call<br>Silulo<br>Telly Call<br>Simartcall Promo 1 Cape Town<br>TC Mahlangu Trading<br>Enterprise<br>Vodacom Mpumalanga Region<br>Vodacom Gauteng South | Code<br>S01<br>N03<br>RNO<br>RNO<br>S01<br>RNO<br>GEN<br>RPE<br>RNO<br>RGS<br>RNO<br>RNO<br>RNO | Count<br>0<br>0<br>0<br>0<br>0<br>0<br>0<br>0<br>0<br>0<br>0<br>0<br>0                               | Count<br>0<br>0<br>0<br>0<br>0<br>0<br>0<br>0<br>0<br>0<br>0<br>0<br>0<br>0<br>0<br>0<br>0<br>0<br>0 |

The current month's connections will be displayed on this menu. This excludes any starters purchased in the current month.

### **User Accounts:**

This option displays all the users that are able to view the Syspro accounts linked.

Syspro is the accounts packaged used by Smartcall. Your Syspro account is your customer trading account with Smartcall. If you have one Syspro account you will see this one account only. If you have multiple accounts you will see all the accounts. Dealers are able to add and delete users.

Dealers have the option to give new users "Update" rights. This will allow the new user to add or delete users. Select "View" if you don't want to allow new users to add or delete users. This will be the safest option.

| SmartDealer Online<br>User Accounts                                         | Home Logout |
|-----------------------------------------------------------------------------|-------------|
| Select Syspro Account to view info:<br>A000186 - Asarah trading   View info |             |
| Current users for dealer account A000186:<br>27722919964 Update Rights:Y    |             |
| Delete Selected Users Add a User                                            |             |

### **Reporting Preferences:**

The Reporting Preferences menu displays the email address for all your reports. You can update your e-mail address or add additional email addresses

Dealers need to select which reports they would like to receive from Smartcall on this menu. Smartcall will only send the selected reports.

|                                           | efer             | en        |                                          | Home Logout |
|-------------------------------------------|------------------|-----------|------------------------------------------|-------------|
| elect Syspro Account to view info:        |                  |           |                                          |             |
| A000186 - Asarah trading                  | •                | View int  |                                          |             |
| Reports currently sent                    |                  |           |                                          |             |
|                                           | 10000000000000   | 1000 1000 | Destination                              |             |
| Connections Detail                        | Daily            | 1         | eMail address list<br>eMail address list |             |
| Connections Summary                       | Daily<br>Monthly |           | eMail address list                       |             |
| Connections Detail<br>Activations         | Monthly          |           | eMail address list                       |             |
| Activations<br>Deletions                  | Monthly          |           | eMail address list                       |             |
| Sim Swap                                  | Monthly          |           | eMail address list                       |             |
| Connection Not Activated                  | Monthly          |           | eMail address list                       |             |
| Activated No Commission Paid              | Monthly          |           | eMail addross list                       |             |
| Terminal Successful Recharges             | Monthly          |           | eMail address list                       |             |
| Terminal Successful Recharges             | Weekly           |           | eMail address list                       |             |
| Terminal Successful RICA<br>Registrations | Monthly          | B         | eMail address list                       |             |
| Terminal Successful RICA<br>Registrations | Weekly           |           | eMaiī address list                       |             |
| Terminal Successful RICA Summary          | Weekly           | a         | eMail address list                       |             |

### **Daily Connections:**

This option displays the current month's daily connections

| Daily Conr                    | Dealer Onl<br>lection Counts     | ine |
|-------------------------------|----------------------------------|-----|
| Select Syspro Account to viev | v info:                          |     |
| View Daily Connections        | Download as CSV                  |     |
| Date Vodacom Conne            | ctions Telkom Mobile Connections |     |
| 2017-02-01 19                 | 0                                |     |
| 2017-02-028                   | 0                                |     |
| 2017-02-034                   | 0                                |     |
| 2017-02-04 12                 | 0                                |     |
| 2017-02-054                   | 0                                |     |
| 2017-02-062                   | 0                                |     |
| 2017-02-073                   | 0                                |     |
| 2017-02-081                   | 0                                |     |
| 2017-02-094                   | 0                                |     |

### Monthly Summary:

This option displays a summary per deal of a month's connections, activations, deletions, SIM swops and recharge amounts (only applicable to ongoing deals).

This option also displays total purchases, total connections, total activations and total deletions per deal.

Data on connections, activations, deletions, SIM swops and recharge amounts is only available up until the end of the previous month. The page display therefore defaults to this value. To get the latest data you therefore just select the relevant Account and click "View Monthly Summary".

|                       | t Syspro Ac<br>ccounts                                    | count to vi                        | ew info: |                         | •   |       |      |     |     |             |                               |                |               |              |              |                       |                |
|-----------------------|-----------------------------------------------------------|------------------------------------|----------|-------------------------|-----|-------|------|-----|-----|-------------|-------------------------------|----------------|---------------|--------------|--------------|-----------------------|----------------|
| 2017<br>Selec<br>Voda | t Year & Mo<br>Y 2 Y<br>t Network<br>acom Y<br>Monthly Su | ]                                  | Downloa  | ad as C                 | s∨  |       |      |     |     |             |                               |                |               |              |              |                       |                |
|                       |                                                           |                                    | 2        |                         |     |       |      | 2   |     |             |                               |                |               |              |              |                       |                |
|                       | Dealer<br>Name                                            | Deal                               |          | Start                   | End | Purch | Conn | Act |     | Sim<br>Swop | Ongoing<br>Recharge<br>Amount | Total<br>Purch | Total<br>Conn | Total<br>Act | Total<br>Del | Total<br>Sales<br>Acg | Sales<br>Regio |
| Dealer                | Name                                                      | Deal<br>100ME<br>Activat<br>Boost( | tion     | Start<br>2017-<br>02-01 |     |       |      |     | Del |             | Recharge                      |                |               |              | Total<br>Del | Acq                   | Sales<br>Regio |

If however you require the summary for a previous month, please select the correct year and month and then click "View Monthly Summary"

The totals in the TotPurch, TotConn, TotAct and TotDel columns are from date of your first purchase with us up to and including the selected month.

| ne | smartdealer home | monthly summary |
|----|------------------|-----------------|
|    |                  |                 |

|          | spro Account to view in | to: |
|----------|-------------------------|-----|
| All Acco |                         |     |
|          |                         |     |
|          |                         |     |
|          |                         |     |
|          |                         |     |
|          | ar & Month              |     |

Select Network Vodacom

ho

View Monthly Summary Download as CSV

| Syspro<br>Dealer | Dealer<br>Name          | Deal          | Start          | End            | Purch | Conn | Act | Del | Sim | Ongoing<br>Recharge<br>Amount |   | Total<br>Purch |       | Total<br>Act | Total<br>Del | Total<br>Sales<br>Acq | Sales<br>Region |
|------------------|-------------------------|---------------|----------------|----------------|-------|------|-----|-----|-----|-------------------------------|---|----------------|-------|--------------|--------------|-----------------------|-----------------|
| A000186          | Asarah<br>trading       | Dash4Cash0&15 | 2014-<br>02-01 | 2017-<br>02-19 | 200   | 184  | 67  | 267 |     | 0                             | 0 | 11440          | 4564  | 1899         | 1592         | 0                     | S01             |
| L000008          | Nu-Cell/ AE<br>Lombaard | Dash4Cash0&15 | 2014-02-01     | 2017-<br>02-19 | 0     | 4    | 0   | 11  | 1   | 0                             | 0 | 19573          | 3851  | 2311         | 3115         | 0                     | RNO             |
| L000008          | Nu-Cell/ AE<br>Lombaard | Dash4Cash25   | 2014-02-01     | 2017-02-19     | 0     | 0    | 0   | 24  | 0   | 0                             | 0 | 74974          | 38128 | 26149        | 61536        | 0                     | RNO             |
| L000008          | Nu-Cell/ AE<br>Lombaard | Dash4Cash3&25 | 2014-02-01     | 2017-<br>02-19 | 0     | 2    | 0   | 53  | 3   | 0                             | 0 | 128424         | 47142 | 25290        | 41525        | 0                     | RNO             |
| -                | ALL CATLAR              |               | 2014           | 2047           |       |      |     |     |     |                               |   |                |       |              |              |                       |                 |

### **Smartdealer Menu** Starter Allocation

The starter allocation menu on **www.smartcallonline.co.za** can be found under Smart Dealer. Please note that no actual allocations are done via the website, the functionality is for reporting and admin purposes only.

### SmartDealer Online Starter Allocation

| Starter Allocation Summary      |
|---------------------------------|
| Starter Allocation History      |
| SIM Query                       |
| Delivery Address Admin          |
| Auto Allocation Admin           |
| Bulk Starter Allocation Query   |
| Bulk Starter Reallocation       |
| Back to SmartDealer Online Home |

# **Starter Allocation**

#### **Starter Allocation Summary**

A summary per recipient agent for a given month, with a count per network of SIMs allocated, RICA'd, Connected, Activated & Reallocated. Lists a recommendation of how many starters should be allocated to the agent (calculation based on previous activations).

| Starter A            | llocati      | ler Onlin<br>ion Summar | Ŋ            | Home Logout |
|----------------------|--------------|-------------------------|--------------|-------------|
| Fror                 | n            | 1                       | ío.          |             |
| Year<br>2017 •       | Month<br>2 🔻 | Year<br>2017 •          | Month<br>2 • |             |
| Recipient Agent      |              | All Recipient Agents    |              |             |
| Network              |              | All Networks •          |              |             |
| View Summary by Mont | Download     | t as CSV                |              |             |

### **Starter Allocation History:**

A history of batches allocated to a specific recipient agent, starting at a specific date. Batch information including date allocated, channel, network & status will be displayed. The device is showing the specific CFS terminal used for the allocation is also displayed.

| SmartDealer Online<br>Starter Allocation History |      |                             |  |  |  |  |  |  |  |  |
|--------------------------------------------------|------|-----------------------------|--|--|--|--|--|--|--|--|
| Start Date (YYYY/MM/DD)<br>2017/02/24            |      | ate (YYYY/MM/DD)<br>7/02/24 |  |  |  |  |  |  |  |  |
| Recipient Agent Cell Number                      |      | 27823899201-Nu-Cell V       |  |  |  |  |  |  |  |  |
|                                                  | Back | Get Allocation History      |  |  |  |  |  |  |  |  |
| No Results                                       |      |                             |  |  |  |  |  |  |  |  |

# **Starter Allocation**

### Selecting a batch displays the detailed list of starter serials & allocation status.

| Starter Serial Number | Status                  |                          |  |
|-----------------------|-------------------------|--------------------------|--|
| 927000001425511981    | Successful              |                          |  |
| 927000001600381838    | Successful              |                          |  |
| 227000001422062152    | Successful              |                          |  |
| 927000001422062145    | Successful              |                          |  |
| 1927000001422062103   | Successful              |                          |  |
| 927000001508666827    | Successful              |                          |  |
| 9927000001508666819   | Successful              |                          |  |
| 1927000001277703231   | Successful              |                          |  |
| 9927000001508666884   | Successful              |                          |  |
| 927000001602482097    | Successful              |                          |  |
| 927000001602482089    | Successful              | Successful               |  |
| 927000002597368449    | Serial already allocate | Serial already allocated |  |
| 927000001897370684    | Serial already allocate | Serial already allocated |  |

### **Delivery Address Admin:**

Capture, display or edit a delivery address for a specific Recipient Agent. Note that an allocating agent can only edit the delivery address of a recipient agent after they have allocated at least 10 starters to that recipient agent.

| Please provide Cell Number of Racipient Agent |                        | 0716604833 |            |
|-----------------------------------------------|------------------------|------------|------------|
|                                               |                        | Back       | Find Agent |
| Agent Cell humber                             | 0716604833             |            |            |
| Contact Person                                | JohnSmith              |            |            |
| Outlet                                        | Starter Pack (Pty) Ltd |            |            |
| Address                                       | 123 School Street      |            |            |
|                                               | Rosebonk               |            |            |
|                                               | Johannesburg           |            |            |
|                                               | 2000                   |            |            |
| eMail                                         | jotn@gmail.com         |            |            |
|                                               |                        | - Trenson  |            |
|                                               |                        | Centoe     | Linciste   |
|                                               | 2000<br>jobn@gmail.com | Cance      | Lipch      |

## **Starter Allocation**

### Auto allocation admin :

To find out who the current auto allocation Agent is on your account

| Auto Alloc                   | Dealer O<br>ation Admin  |        |       | Home | Logout |
|------------------------------|--------------------------|--------|-------|------|--------|
| Select Syspro Account        | A000186 - Asarah trading | •]     |       |      |        |
|                              | Back                     | Find   | Agent |      |        |
| Current Auto Allocation Agen | ¢                        | 277229 | 19964 |      |        |
|                              | c                        | hange  | ок    |      |        |
|                              |                          |        |       |      |        |

Bulk starter allocation query :

To view bulk start allocation files

| SmartDea<br>Bulk Starter A                                      | location Que | Y F | forme |
|-----------------------------------------------------------------|--------------|-----|-------|
| Select Syspro Account to view info:<br>A000186 - Asarah trading | •            |     |       |
| View Bulk Starter Allocation Files                              |              |     |       |
| No data found                                                   |              |     |       |